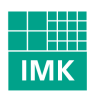

### Fraunhofer Institut Medienkommunikation

MARS – Media Art & Research Studies Schloss Birlinghoven 53754 Sankt Augustin

# digital sparks 03

**Teilnahme der StudentInnen** Einsendeschluss: 31. Mai **http://netzspannung.org/digital-sparks/03/**

Willkommen bei netzspannung.org! Wir freuen uns auf Ihren Wettbewerbs-Beitrag zu >digital sparks<!

Der Ablauf und die Teilnahmebedingungen werden hier kurz skizziert:

Zur Teilnahme benötigen Sie den Kommentar eines Hochschullehrers, der zum jeweiligen Projekt Stellung nimmt und den Kontext zu Lehre und Forschung herstellt. Ihre Einreichung ist erst endgültig angenommen, wenn auch der Kommentar Ihres Hochschullehrers zu Ihrem Projekt eingegangen ist. Sprechen Sie daher vor der Eingabe Ihrer Arbeit mit Ihrem Hochschullehrer. Der Einsendeschluss für Sie und Ihren Hochschullehrer ist der 31. Mai 2003.

Projekte, die 2002 bereits eingereicht wurden, können kein zweites Mal berücksichtigt werden. Pro Student kann nur ein Projekt eingereicht werden, das wiederum nicht älter als 2 Jahre ist. Der Studienabschluss darf nicht länger als ein Jahr zurückliegen.

Sie können unter **http://netzspannung.org/digital-sparks/03/input/** Ihr Projekt für den Wettbewerb online einreichen. Unter dieser URL müssen Sie sich einloggen; das können Sie nur, wenn Sie bei netzspannung.org bereits registriert sind.\* Nachdem Sie sich eingeloggt haben, können Sie sich direkt anmelden und Ihre Arbeit eingeben. Dabei werden Sie aufgefordert die Email-Adresse Ihres Betreuers anzugeben, der daraufhin gebeten wird, den Kommentar zu Ihrer Arbeit einzureichen.

Nach Eingabe aller Daten ist ihr Projekt vorläufig angenommen ist, bis wir den Kommentar Ihres Lehrers erhalten. Danach ist Ihr Projekt endgültig für den Wettbewerb zugelassen.

In Ihrem workspace können Sie bis zum Einsendeschluss (31.Mai 2003) an Ihrem Eintrag Änderungen vornehmen. Danach ist Ihr Projekt nicht mehr editierbar. **http://netzspannung.org/digitalsparks/workspace/**

\* [Falls Sie noch nicht registriert sind, müssten Sie das bitte vor der Eingabe noch nachholen. **http://netzspannung.org/digital-sparks/register/**

Sie bekommen daraufhin ein Nutzungsformular zugesandt, dass Sie uns umgehend unterschrieben zurückschicken/faxen müssen. Aus juristischen Gründen ist ohne diese Unterschrift eine Teilnahme an >digital sparks< leider nicht möglich. Nach erfolgter Registrierung erhalten Sie direkt eine Email mit Ihrem Passwort, um sich unter **http://netzspannung.org/digital-sparks/03/input/** einzuloggen.]

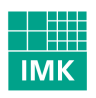

### Fraunhofer Institut Medienkommunikation

MARS – Media Art & Research Studies Schloss Birlinghoven 53754 Sankt Augustin

# digital sparks 03

**Teilnahme der StudentInnen** Einsendeschluss: 31. Mai **http://netzspannung.org/digital-sparks/03/**

#### **CHECKLISTE: UNTERLAGEN**

Für das Einreichen Ihres Projektes bei >digitals sparks< werden online folgende Beschreibungen benötigt:

- » Persönliche Informationen und Angaben zur Hochschule
- » Projektitel (max.40 Zeichen), Untertitel (max 120 Zeichen)
- » Autor(en), MitarbeiterInnen
- » Kurzdarstellung des Projektes (max 200 Worte)
- » Entstehungsjahr & -land
- » Schlagworte/ Themen (vordefinierte Liste, die ergänzt werden kann)
- » Inhaltliche Beschreibung des Projektes
- » Technische Beschreibung des Projektes
- » Spezifikationen/Systemanforderungen für Hard- und Software

Darüber hinaus können Sie Ihren Beitrag mit weiteren Information versehen:

- » Projekt-URL
- » Angaben zu Partner und Sponsoren
- » Projekt-Bild im Format GIF, JPG oder PNG mit Bildunterschrift
- » Artikel oder weitere Beschreibung als PDF, DOC, RTF, TXT
- » Mediafiles mit Untertiteln (Bild, Text, Video, Audio)
- » Weitere Mediafiles zur technischen Beschreibung

**Hinweis:** Beachten Sie bitte, dass die Vorjury Ihre Arbeit online begutachten wird, daher sollten Sie die Größe Ihrer Daten so gering wie möglich halten und gängige Formate wählen!